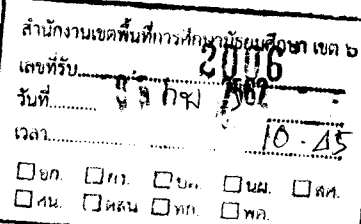

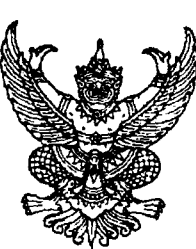

ที่ กก ๐๓๐๒/๒๐๕

กรมพลศึกษา

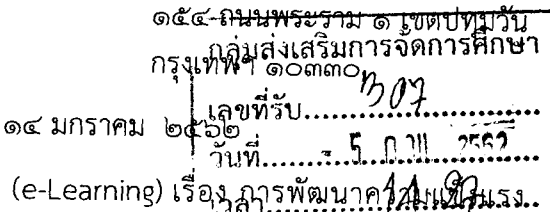

เรื่อง ขอความอนุเคราะห์ประชาสัมพันธ์สื่ออิเล็กทรอนิกส์ วิชาพื้นฐานสำหรับผู้ฝึกสอนกีฬาและผู้ตัดสินกีฬา

เรียน ผู้อำนวยการสำนักงานเขตพื้นที่การศึกษามัธยมศึกษาเขต ๖

สิ่งที่ส่งมาด้วย ๑. แผ่นบันทึกภาพชนิดดีวีดี เรื่อง การพัฒนาความแข็งแรง วิชาพื้นฐานสำหรับผู้ฝึกสอนกีฬา และผู้ตัดสินกีฬา จำนวน ๑ ชุด

๒. ลิงค์สำหรับดาวน์โหลดแบนเนอร์ และป้ายประชาสัมพันธ์

้ด้วยกรมพลศึกษา กระทรวงการท่องเที่ยวและกีฬา ดำเนินการจัดทำสื่ออิเล็กทรอนิกส์ (e-Learning) เรื่อง การพัฒนาความแข็งแรง วิชาพื้นฐานสำหรับผู้ฝึกสอนกีฬาและผู้ตัดสินกีฬา เพื่อให้ ผู้ฝึกสอนกีฬา ผู้ตัดสินกีฬา สถาบันการศึกษา หน่วยงานที่ดำเนินงานเกี่ยวกับการส่งเสริมสุขภาพ และ ี่ ประชาชนทั่วไป ใช้เป็นแหล่งสืบค้นเรียนรู้ และเสริมสร้างความรู้ ความเข้าใจในเรื่องการพัฒนาความแข็งแรง ี ของกล้ามเนื้อ และอำนวยความสะดวกให้แก่ผู้ที่สนใจ หรือหน่วยงานต่างๆ ในการใช้บริการของกรมพลศึกษา ี สามารถเข้าถึงข้อมูลและบริการภาครัฐได้อย่างทั่วถึงและเท่าเทียมกัน

ในการนี้ กรมพลศึกษา ขอความอนุเคราะห์ประชาสัมพันธ์สื่ออิเล็กทรอนิกส์ (e-Learning) เรื่อง การพัฒนาความแข็งแรง วิชาพื้นฐานสำหรับผู้ฝึกสอนกีฬาและผู้ตัดสินกีฬา ทางเว็บไซต์ และ ึบอร์ดประชาสัมพันธ์หน่วยงานของท่าน รายละเอียดตามสิ่งที่ส่งมาด้วย ๒ เพื่อให้บุคลากรในสังกัด ตลอดจน ประชาชนทั่วไปทราบโดยทั่วกัน และสามารถเข้าชมสื่ออิเล็กทรอนิกส์ (e-Learning) เพิ่มเติมได้ที่เว็บไซต์ กรมพลศึกษา www.dpe.go.th หัวข้อ "เอกสารเผยแพร่" หัวข้อย่อย "สื่อประชาสัมพันธ์" เรื่อง "สื่อการเรียนการสอน (e-Learning) เรื่อง การพัฒนาความแข็งแรง วิชาพื้นฐานสำหรับผู้ฝึกสอนกีฬาและ ผู้ตัดสินกีฬา" ทั้งนี้ ขอความกรุณาส่งแบบประเมินความพึงพอใจต่อสื่ออิเล็กทรอนิกส์ โดยบรรจุอยู่ในกล่อง ้ดีวีดีไปยังกรมพลศึกษา กระทรวงการท่องเที่ยวและกีฬา ภายในวันที่ ๑ กุมภาพันธ์ ๒๕๖๒

์จึงเรียนมาเพื่อโปรดทราบ และพิจารณาให้ความอนุเคราะห์ด้วย จะขอบคุณยิ่ง

ขอแสดงความนับถือ

(นายประพัน ไพรอังกูร) รองอธิบดีกรมพลศึกษา ปฏิบัติราชการแทน ้อธิบดีกรมพลศึกษา

สถาบันพัฒนาบุคลากรการพลศึกษาและการกีฬา โทร. ๐ ๒๒๑๔ ๐๑๒๐ ต่อ ๕๒๐๓ โทรสาร 0 ๒๒๑๙ ๓๖๖๘

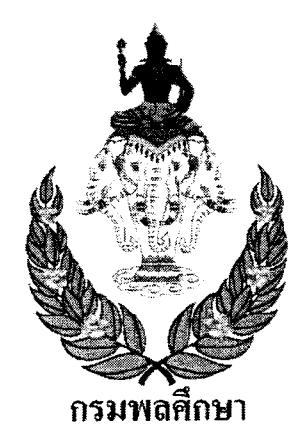

ขอเชิญชวนผู้สนใจ ... สื่ออิเล็กทรอนิกส์ (e-Learning) เรื่อง การพัฒนา ้<br>ความแข็งแรงของกล้ามเนื้อ

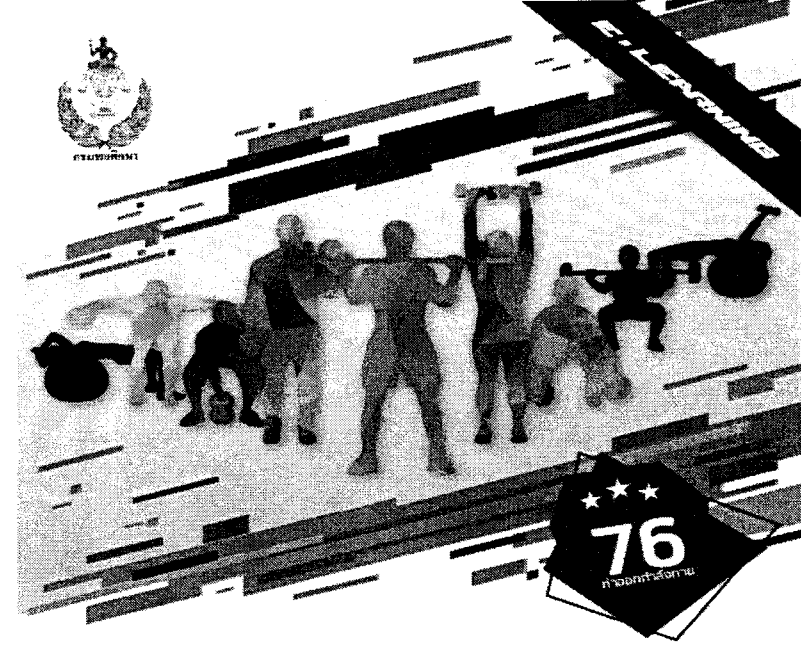

## ทารพฒนา

นสำหรับผันิกสอนทีฬาและผัตัดสินทีฬา

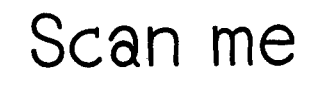

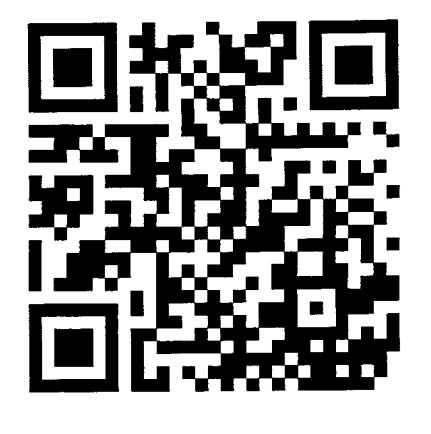

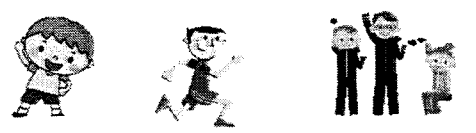

Link: www.dpe.go.th/clip-preview-402891791798

> สอบถามรายละเอียดเพิ่มเติม 02-214-0120 ต่อ 5203 กลุ่มวิชาการและมาตรฐานวิชาชีพ สถาบันพัฒนาบุคลากรการพลศึกษาและการกีฬา ้กรมพลศึกษา กระทรวงการท่องเที่ยวและกีฬา

## QR code สำหรับดาวน์โหลดแบนเนอร์ และป้ายประชาสัมพันธ์

Scan me

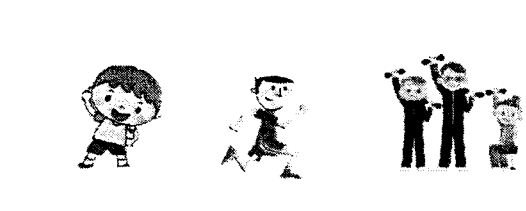

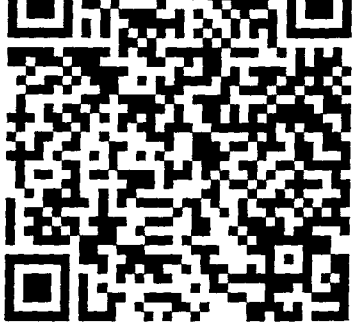

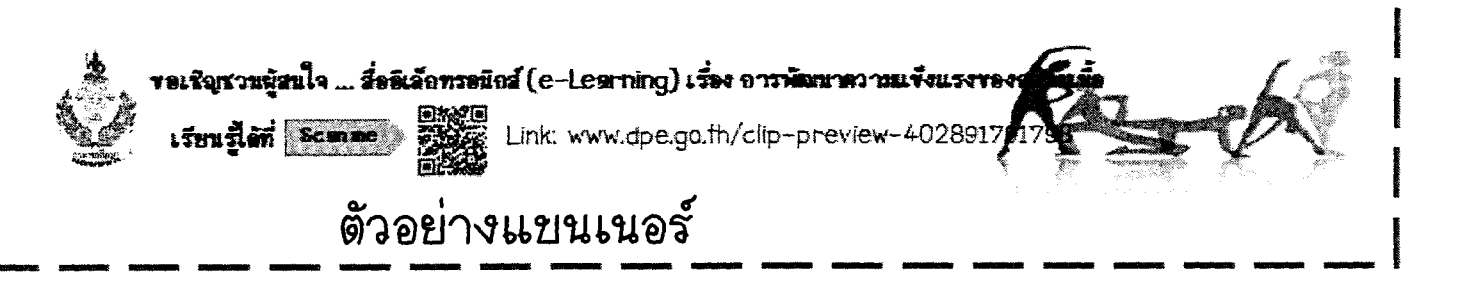

สอบถามรายละเอียดเพิ่มเติม 02-214-0120 ต่อ 5203 กลุ่มวิชาการและมาตรฐานวิชาชีพ สถาบันพัฒนาบุคลากรการพลศึกษาและการกีฬา ้กรมพลศึกษา กระทรวงการท่องเที่ยวและกีฬา

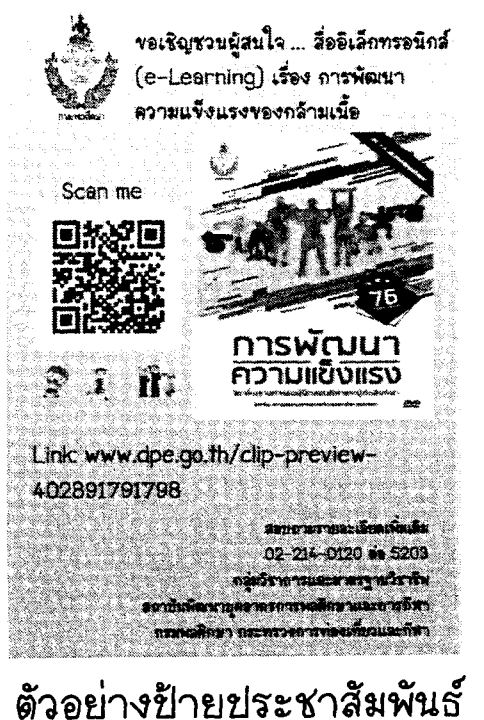